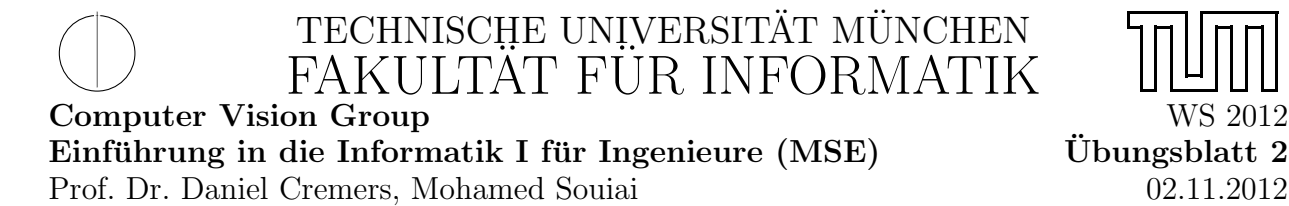

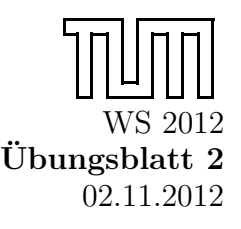

Hinweis: Bitte machen Sie im ersten Ubungsblatt weiter falls Sie nicht fertig ¨ geworden sind.

# Aufgabe 2.1 ( $\ddot{U}$ ) Zahlen Raten

Schreiben Sie ein Programm, das eine Zufallszahl zwischen 1 und 20 generiert und den Benutzer diese Zahl erraten lässt. Das Programm fragt nach einer Zahl und teilt dem Spieler daraufhin mit, ob die gesuchte Zahl größer oder kleiner als die eingegebene ist. Wird die Zahl erraten, endet das Spiel. Hinweis: eine Zufallszahl zwischen 0 und N-1 kann mit dem Ausdruck

 $\textbf{int}$  z u f a l l s Z a h l =( $\textbf{int}$ ) (N \* Math. random ());

erzeugt werden.

```
a) class ZahlenRaten extends MiniJava {
             public static void main (String[] args) {
                       \text{int} z u f all s z a h l = (int ) (20 * Math. random ()) + 1;
                       int i = 0;
                       int versuch =0;
                       boolean richtig = false;
                       while (!\text{ richtig}) {
                                  i = i + 1; // die Anzahl der Versuche
                                      m it z a eh lenversuch = readInt("Welche, Zahl, soll, es)s \sin ?" ;
                                  if (versuch = zufallszahl)\text{right} = \text{true};}
                                  else if (versuch > zufallszahl) {
                                            write ("Nein!_KKleiner!");
                                  }
                                  else {
                                            write ("Nein!, Grosser!");}
                        }
                       {\rm write} ("Yep!_Die_richtige_Zahl_war_" + versuch + "_
                           und_{\square}du_{\square}hist_{\square}sie_{\square}mit_{\square}^{\square} + i + "\squareVersuchen\squareerraten
                           \cdot");
             }
   }
```
## Aufgabe  $2.2$  (Ü) Multiplikationstabelle

Implementieren Sie ein MiniJava-Programm namens Multtable.java, das die Multiplikationstabelle für alle Zahlen von 1 bis x ausgibt (für positive x). Dabei soll x vom Benutzer eingegeben werden. Für  $x = 10$  ist die Ausgabe folgende:

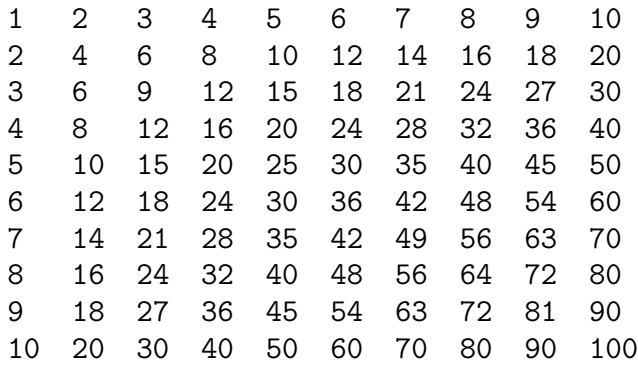

Hinweis: Verwenden Sie zur Ausgabe der Tabellen die Funktionen System.out.print() und System.out.println().

- System.out.print('\t'); erzeugt einen Tabulator,
- System.out.print(i); gibt die Zahl  $i$  am Bildschirm aus und
- System.out.println(); erzeugt einen Zeilenvorschub.

```
public class Multtable extends MiniJava {
  public static void main (String \begin{bmatrix} \end{bmatrix} args) {
    int i, j, x;
    x = read("Multiplikationstable\_von\_1\_bis...?");while (x < 1) {
            x = read("Bitte, geben, Sie, eine, positive, Zahl, groesser, als 0.ein.");
         }
    i = 1:
    j = 1;while (i \leq x) {
       j = 1;
       while (j \leq x){
         System.out.print(i * j);System . out . print (\dot{\ });
         j=j+1;}
       System.out.println();
       i = i + 1;}
  }
}
```
Schreiben Sie ein MiniJava-Programm Binom.java, welches

- a) für eine einzulesende Zahl  $x$  die Fakultät  $x!$  berechnet.
- b) Nun soll ein Zahlenpaar n und k eingegeben werden und daraus der Binomialkoeffizient errechnet und ausgegeben werden. Der Binomialkoeffizient  $\binom{n}{k}$  $\binom{n}{k}$  wird wie folgt berechnet:

$$
\binom{n}{k} = \frac{n \cdot (n-1) \dots (n-(k-1))}{1 \cdot 2 \dots k}
$$

```
public class Fak extends MiniJava {
             public static void main (String \begin{bmatrix} \end{bmatrix} args) {
                 // Eingabe
                 int x = read();
                 // Validitaet der Eingabe?
                 if (x < 0) {
                          return ;
                 }
                 // Schleifenzachlerint i = 1;
                 // Ergebnis
                 int fak = 1;
                 // Berechnung
                  while (i \leq x) {
                          fak = fak * i;i++;}
                 // Ausgabe
                  write (fak);
             }
}
public class Bin extends MiniJava {
    public static void main (String [] args) {
         // Eingabe
        int n, k, t;n = read();
        k = read();
         if ( k \leq=0) write ("Nur positive Eingaben erlaubt");
         else{// Ergebnis
             int zaehler = n;
             int nenner = 1;
             // Berechnung
             while (k > 1) {
```

```
// Der Zaehlern = n - 1;z^{\text{a} ehler = zaehler * n;
                  // Der Nenner
                  nenner = nenner * k;
                 k = k - 1;
             }
             // Ausgabe
             write (zaehler / nenner);}
    }
}
```
## Aufgabe  $2.4$  (U) Primzahlen (wenn Sie noch Zeit haben)

Eine Primzahl ist eine natürliche Zahl mit genau zwei natürlichen Teilern, nämlich 1 und sich selbst.

- a) Schreiben Sie ein Java-Programm namens Prim1.java, welches genau eine Zahl einliest. Anschließend gibt das Programm die Meldung "Prim" aus, wenn die eingegeben<br>Zehl eine Primzehl wer, ansensten gibt das Programm die Meldung. Nicht prim" aus Zahl eine Primzahl war, ansonsten gibt das Programm die Meldung "Nicht prim" aus.<br>Ewweitenn Sie ihr Programm debingebend, dass so elle Primzeblen, die kleiner oder
- b) Erweitern Sie ihr Programm dahingehend, dass es alle Primzahlen, die kleiner oder gleich der eingebenen Zahl sind, in aufsteigender Reihenfolge ausgibt. Nennen Sie dieses Programm Prim2. java.

```
a) public class Prim1 extends MiniJava {
       public static void main (String \begin{bmatrix} \end{bmatrix} args) {
            int x = read();
            int n = 2;
            if (x < 2) \{write ("Nicht-Prim");
                return ;
            }
            // Teste fuer alle Zahlen n, 1 < n < xwhile (n < x) {
                // Wird x vom (aktuellen) n geteilt?
                if (x \% n = 0) {
                     // dann kann es keine Primzahl sein
                     write ('Nicht-Prim");
                     return ;
                }
                n++;}
```

```
// es gibt keinen Teiler fuer x ausser 1 und x
        // \Rightarrow \text{Primzahl}write('Prim');}
}
public class Prim2 extends MiniJava {
    public static void main (String [] args) {
        int max = read();
        if (max < 2)return ;
        int i = 2; // wir testen fuer alle Zahlen <= max,
            ob\ \ sie\ \ Prim\ \ sindwhile (i \leq max) {
             int n = 2;
             boolean is Prim = true;
             while (n < i) {
                 if (i \% n = 0) {
                 is Prim = false;break ;
                 }
                 n++;
             }
             if (isPrim)write(i);i + +;}
    }
}
```
## Aufgabe 2.5 (H) Cola Automat

In dieser Aufgabe soll ein Cola-Automat programmiert werden. Der Automat funktioniert wie folgt:

- b) Der Automat erfragt vom Benutzer wieviel Geld er einwirft
- b) Die Auswahlliste mit Preisen und das aktuelle Guthaben wird dem Benutzer mitgeteilt:
	- (1) Cola für 2 Euro
	- (2) Wasser für 2 Euro
	- (3) Limo für 3 Euro
	- (0) Abbruch
- c) Die Wahl des Benutzers wird als Zahl eingelesen
- d) W¨ahlt der Benutzer eine invalide Option (außerhalb von 0 3) dann gibt der Automat einen Fehlertext aus, das eingeworfene Guthaben verfällt und die Ausführung wird bei b) fortgesetzt.
- e) Wählt der Benutzer eine gültige Option  $(1 3)$  dann wird das Guthaben entsprechend verringert und das Produkt ausgegeben (als Text), außer der Benutzer hatte nicht genügend Geld eingeworfen, dann gibt der Automat einen entsprechenden Fehler aus. Danach wird die Ausführung bei b) fortgesetzt.
- f) Wählt der Benutzer 0, dann wird das Programm beendet

Hilfestellung: Implementieren Sie die Aufgabenstellung in kleinen Schritten so weit Sie kommen:

- a) Lassen Sie den Benutzer zuerst nur einmal ein Produkt wählen
- b) Implementieren Sie am Anfang nur eine Auswahl (z.B. Cola) und testen Sie diese
- c) Erweitern Sie den Automaten danach um mehrere Auswahlmöglichkeiten
- d) Ermöglichen Sie letztendlich das wiederholte Kaufen von Produkten

```
public class Cola extends MiniJava{
    public static void main (String[] args) {
         int geld=readInt("Wieviel Geld wirfst Du in den Automaten?");
         \text{int } wahl=1;
         while (\text{wahl}!=0)
         \{wahl=readInt("Wählen Sie: (1) Cola: 2 Euro, (2) Wasser: 2
                 Euro, (3) Limo:
3. \text{Euro}, (0) Abbrechen, Guthaben : "+geld);
             if (wahl==1)
             {
                  if ( geld >=2){
                       \text{geld} ==2;
                       write ("Cola");
                  }
                  else
                       write ("Nicht genug Geld, "+geld);
             }
             else if (wahl = 2){
                  if ( geld >=2){
                       geld = =2;
                       write ("Wasser") ;
                  }
                  else
                       write ("Nicht genug Geld, "+geld);
              }
             else if (wahl = 3){
                  if ( geld >=3){
                       geld = =3;
                       write(''Limo'');}
                  else
                       write ("Nicht genug Geld, "+geld);
             }
```

```
else if(wahl = 0){
                  write ("Abbruch, "+geld);
              }
              e lse
              {
                   \gcd d = 0;write ("Error");
              }
          }
     }
}
```